## SAP ABAP table ICL CPROFILE BT S {Structure of Table ICL CPROFILE BT}

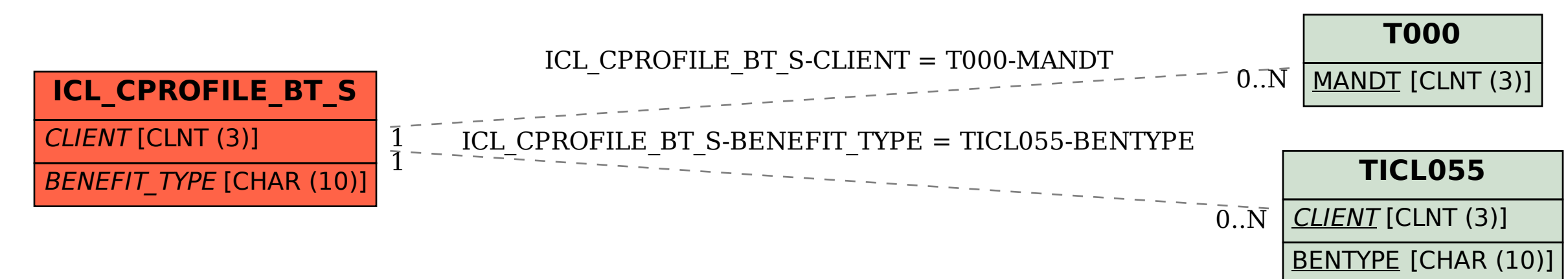